## **Benutzeranmeldung löschen**

Es gibt Situationen wo eine Benutzeranmeldung gelöscht werden muss. Ein typisches Beispiel ist ein Terminal auf einem Kommissionierfahrzeug dem die Stromversorgung ausgegangen ist während man am Kommissionieren war. BPS gibt die Locks und Ressourcen eines abgestürzten Programms eigentlich automatisch wieder frei sobald sich der gleiche Benützer auf diesem Terminal erneut anmeldet. Wenn der Akku des Fahrzeugs jedoch zuerst aufgeladen werden muss ist das nicht in nützlicher Frist möglich.

## **BPS Arbeitsplatz ab 2.24.3.0**

Mit einer neuen Funktion im Monitor können Benützer die Situation jetzt selber bereinigen. (Bisher musste das ein DB Admin direkt in der Datenbank machen).

Per Klick mit der rechten Maustaste auf den betreffenden Akteur kann die Funktion im Kontextmenü aufgerufen werden:

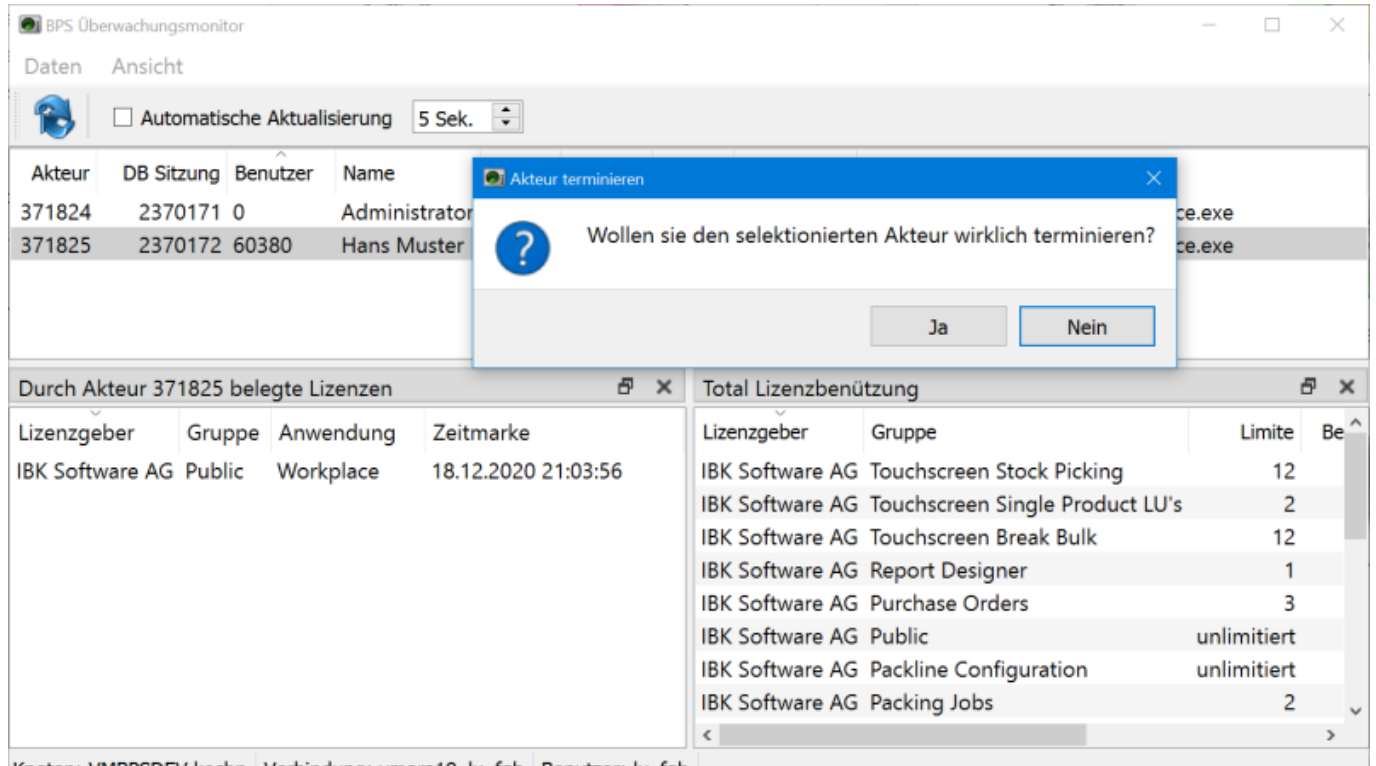

Knoten: VMBPSDEV.kochp Verbindung: vmora19\_lu\_fgb Benutzer: lu\_fgb

Die Funktion löscht den entsprechenden Eintrag in der Tabelle t actors, und gibt damit auch alle von diesem Akteur referenzierten DB-Objekte sowie die Lizenzen frei. Zudem wird zugehörige DB-Sitzung terminiert und gibt damit auch aller weiteren DB-Ressourcen frei welche ggf. noch blockiert sind.

Falls versehentlich ein Akteur terminiert wird der in Wahrheit noch aktiv ist, wird dieser natürlich nachher Fehlermeldungen bekommen und kann nicht mehr weiterarbeiten. Er muss das BPS Programm also beenden und frisch einsteigen.

Die Berechtigung der neuen Funktion kann in den Gruppen erteilt werden:

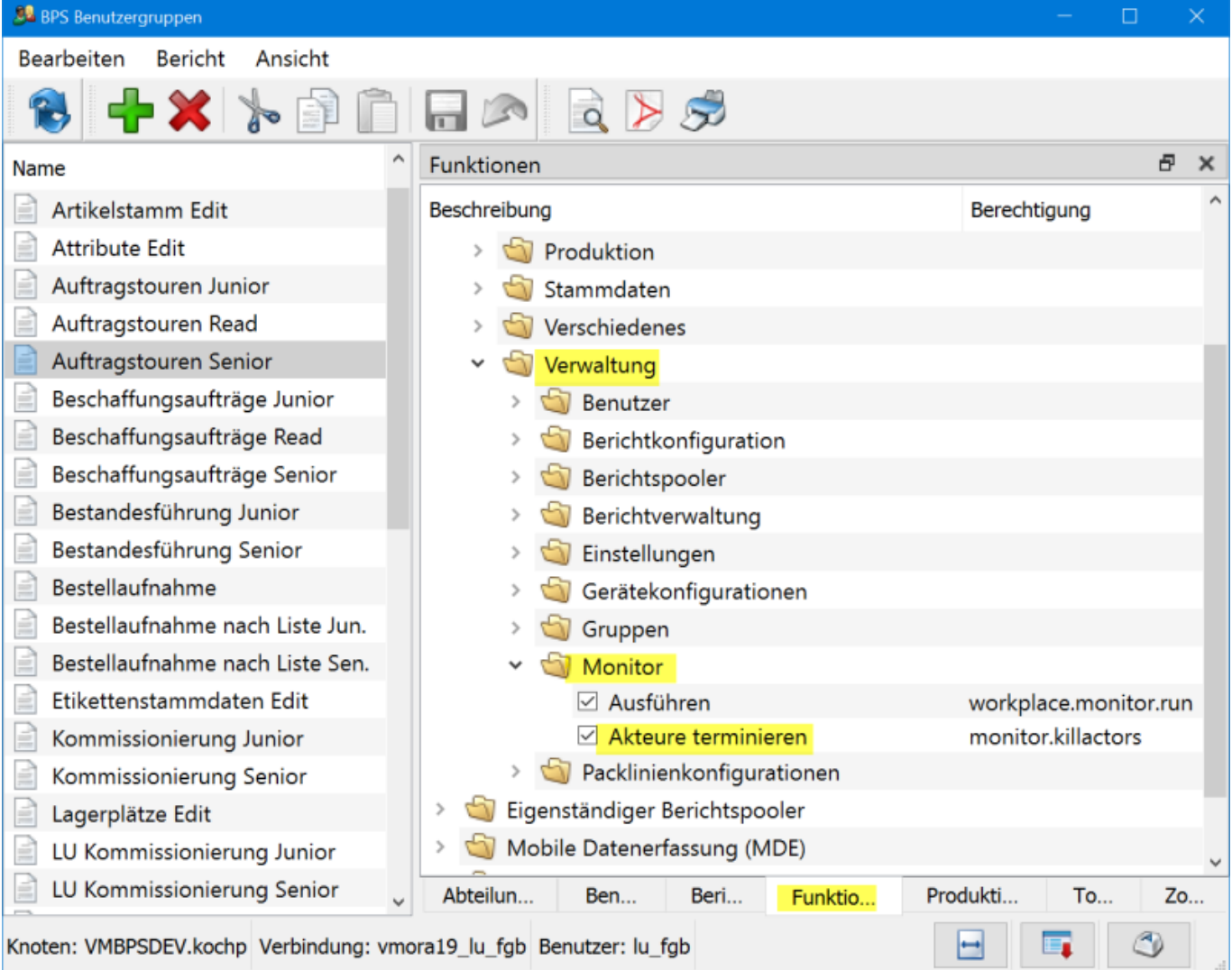

## **BPS Arbeitsplatz vor 2.24.3.0**

Anmeldungen deren Session in der DB nicht mehr vorhanden sind werden bei jedem Login automatisch aufgeräumt (DB-Prozedur «p\_purgeactors») . Das Ablauf ist also so, dass Sie den Prozess auf dem DB-Server beenden, danach wird die zugehörige BPS Anmeldung automatisch gelöscht sobald sich irgend jemand frisch im BPS anmeldet.

## **MDE Programme**

Bei den MDE Programmen gibt es einen Inaktivitäts-Timeout in bps.conf (MDE-Server\Timeout = Sekunden). Nach dieser Inaktivitätszeit werden Terminal-Anmeldungen im MDE-Server gelöscht und von der Datenbank abgemeldet.

From: <https://bps.ibk-software.com/> - **BPS WIKI**

Permanent link: **<https://bps.ibk-software.com/dok:anmeldungloeschen>**

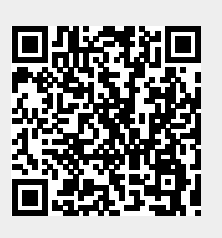

Last update: **25.03.2021 15:32**